#### **DISCLAIMER**

**The information in this document is confidential and proprietary to SAP and may not be disclosed without the permission of SAP. Except for your obligation to protect confidential information, this presentation is not subject to your license agreement or any other service or subscription agreement with SAP. SAP has no obligation to pursue any course of business outlined in this presentation or any related document, or to develop or release any functionality mentioned therein.**

**This documentation, or any related document and SAP's strategy and possible future developments, products and or platforms directions and functionality are all subject to change and may be changed by SAP at any time for any reason without notice. The information in this presentation is not a commitment, promise or legal obligation to deliver any material, code or functionality. This presentation is provided without a warranty of any kind, either express or implied, including but not limited to, the implied warranties of merchantability, fitness for a particular purpose, or non-infringement. This presentation is for informational purposes and may not be incorporated into a contract. SAP assumes no responsibility for errors or omissions in this presentation, except if such damages were caused by SAP's intentional or gross negligence.**

**All forward-looking statements are subject to various risks and uncertainties that could cause actual results to differ materially from expectations. Readers are cautioned not to place undue reliance on these forward-looking statements, which speak only as of their dates, and they should not be relied upon in making purchasing decisions.**

# SAP Next-Generation Cloud Delivery for HXM Core – Customer Checklist

**\*This document does not cover EC Payroll functionality\***

## **Contents**

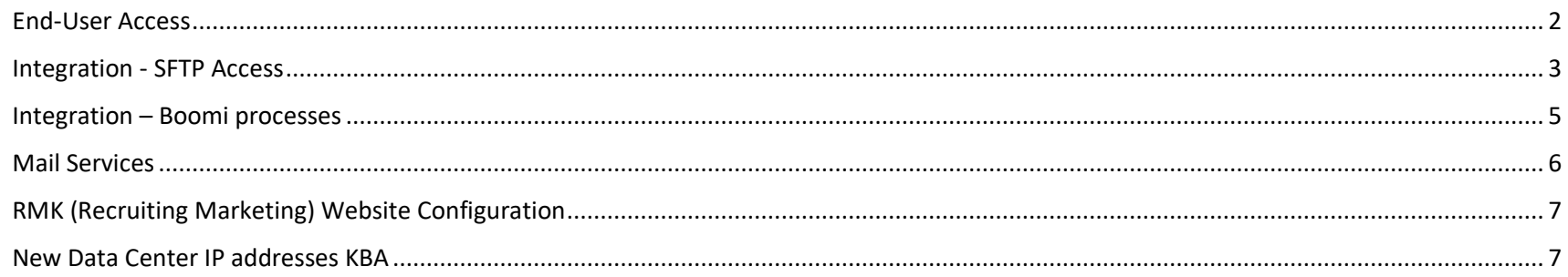

## <span id="page-1-0"></span>End-User Access

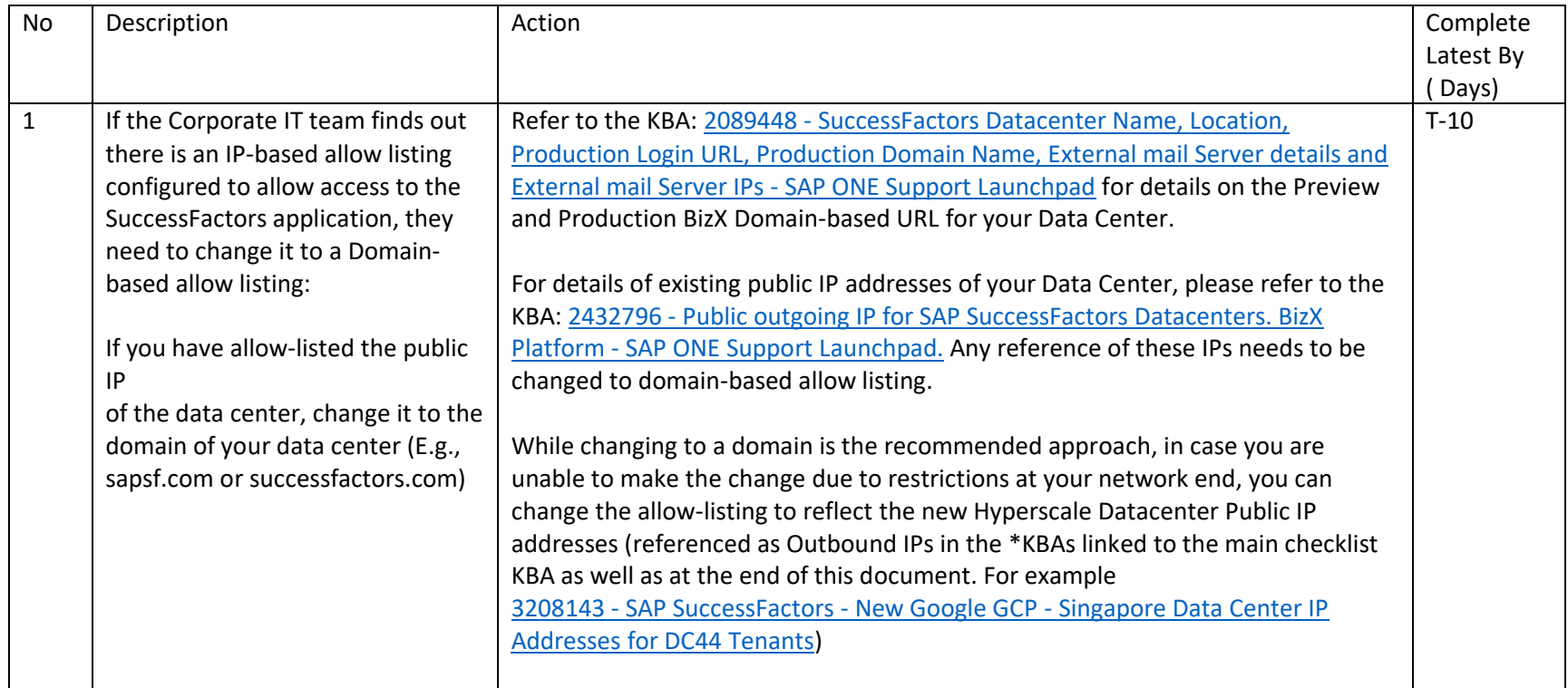

## <span id="page-2-0"></span>Integration - SFTP Access

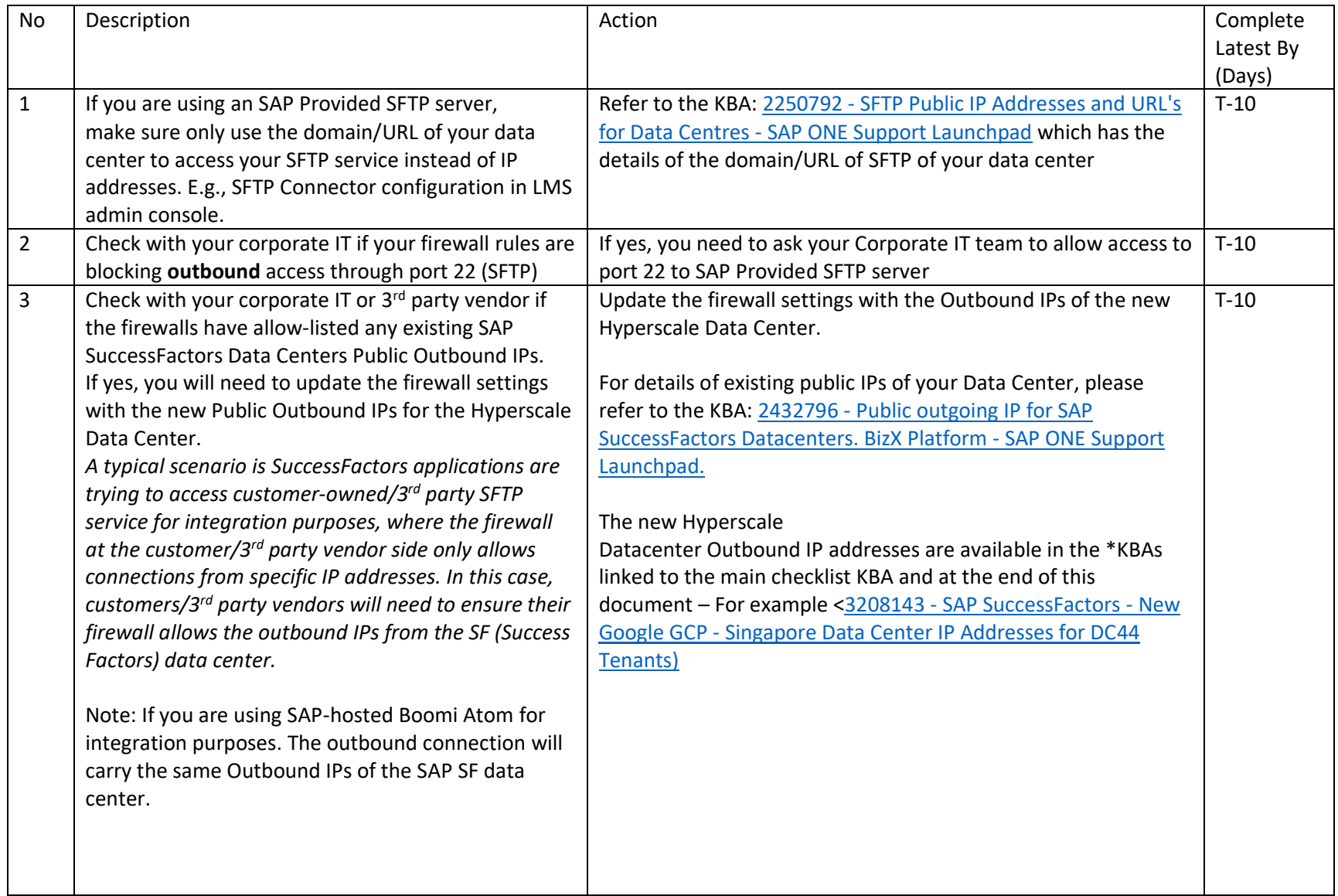

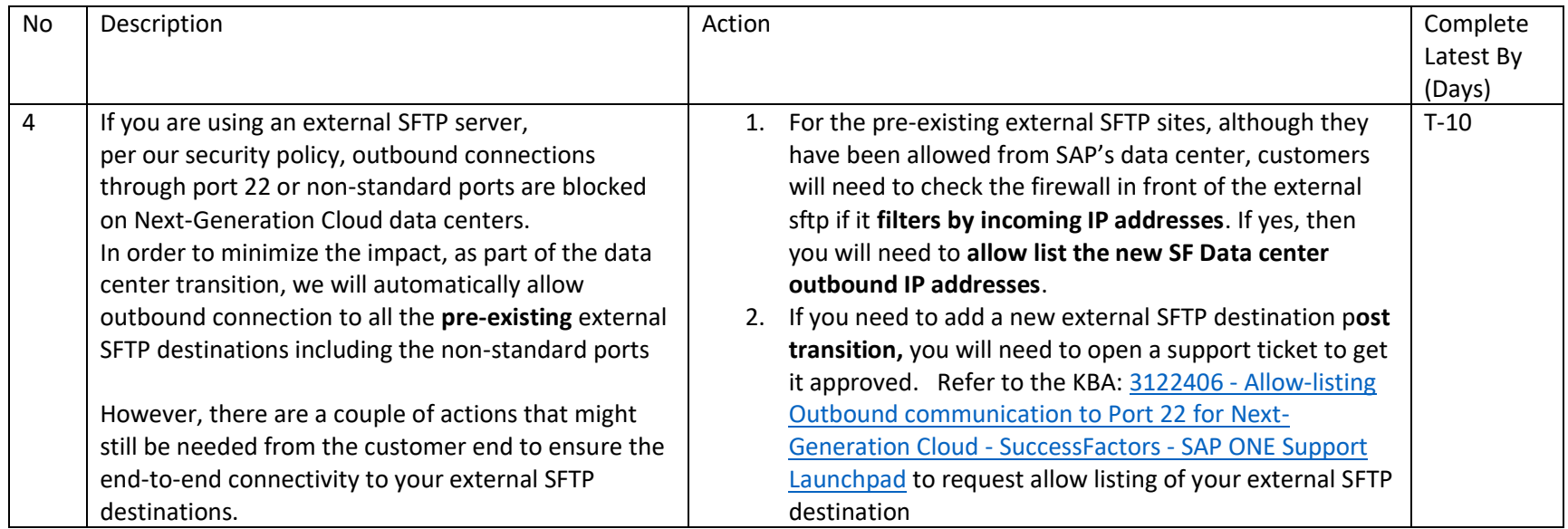

## <span id="page-4-0"></span>Integration – Boomi processes

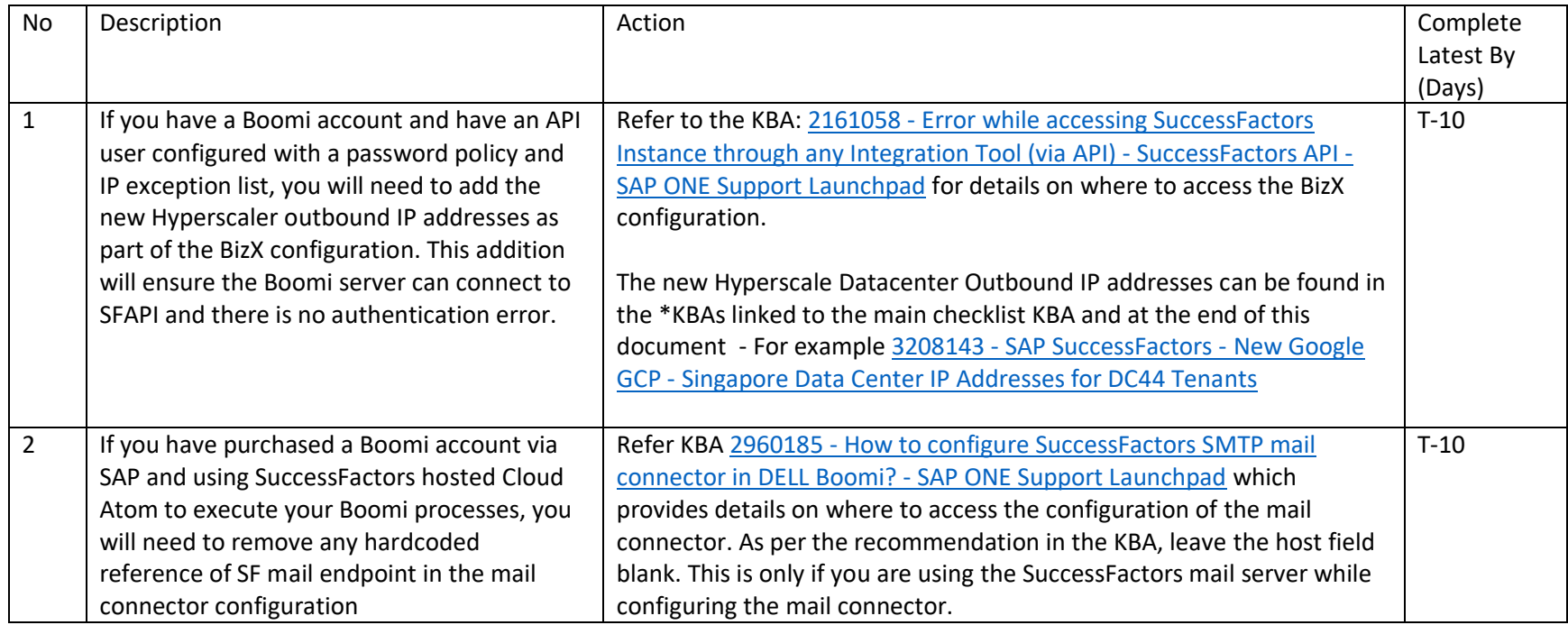

## <span id="page-5-0"></span>Mail Services

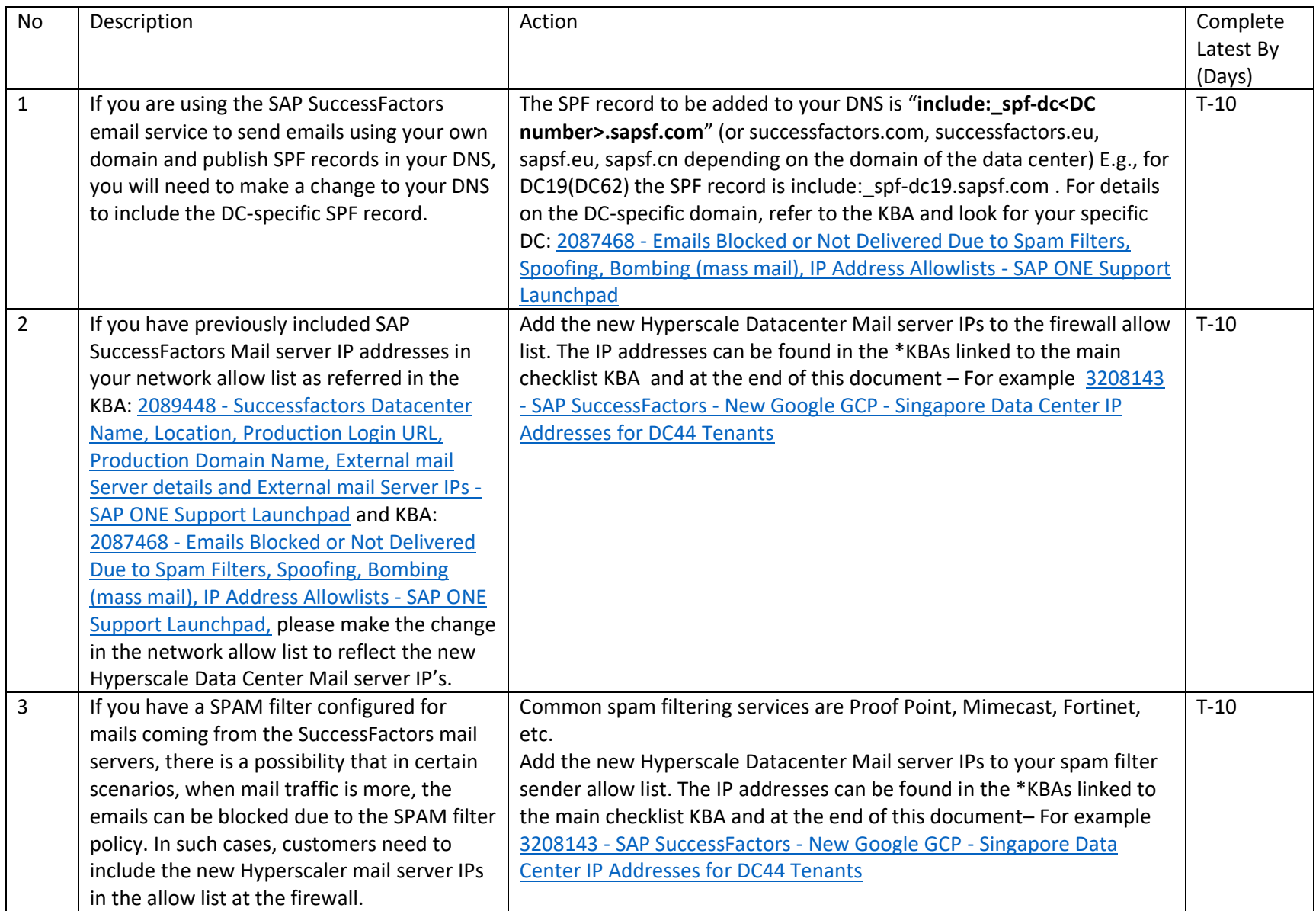

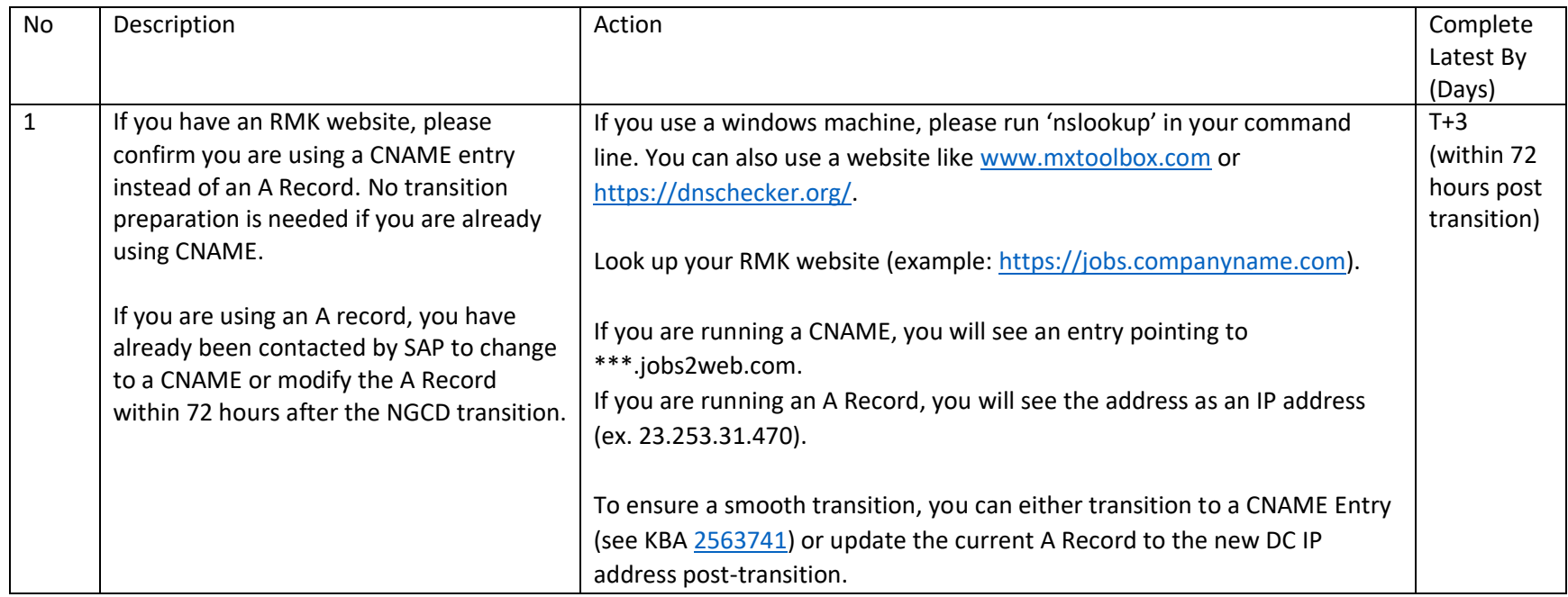

### <span id="page-6-0"></span>RMK (Recruiting Marketing) Website Configuration

\*NOTE: Future Hyperscaler DCs and SAP Converged Cloud DCs IP addresses will be published approximately **60 days** prior to the transition date.

<span id="page-6-1"></span>New Data Center IP addresses KBA

3208143 - SAP SuccessFactors - New Google GCP - [Singapore Data Center IP Addresses for DC44 Tenants](https://launchpad.support.sap.com/#/notes/3208143)

3224821 - SAP SuccessFactors - [New MS Azure Sydney Data Center IP Addresses for DC10 Tenants](https://launchpad.support.sap.com/#/notes/3224821)